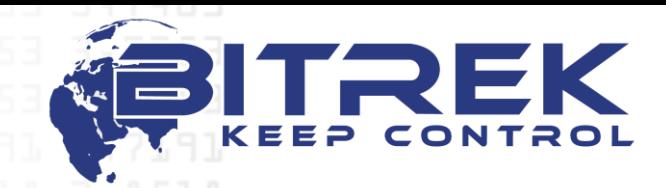

**03061, Україна, м. Київ, пр-т Відрадний, 95-С. Телефон +38044 507 02 07. Факс +38044 507 02 02[. www.bitrek.com.ua,](http://www.bitrek.com.ua/) [sales@bitrek.com.ua](mailto:sales@bitrek.com.ua)**

# **ОПИС ПРОТОКОЛУ BI310CICADA**

#### **1. Структура HTTP- пакета при передачі**

При передачі даних використовується метод POST. Дані передаються в текстовому вигляді. Пакет має наступну структуру:

**POST http://<HOST>/<SCRIPT> HTTP/1.1\r\n Host: <HOST>\r\n Content-Type: application/x-www-form-urlencoded\r\n Content-Length: <LENGTH>\r\n \r\n IMEI=<IMEI>&Рядок з даними 1&Рядок з даними 2 ………………………….. &Рядок з даними N**

Де: <HOST> - IP-адреса та назва сервера <SCRIPT> - повний шлях до скрипту та його назва <LENGTH> - довжина переданих даних <IMEI> - IMEI пристрою

### **2. Структура рядків з даними**

У рядках з даними передається інформація, необхідна для обчислення місцезнаходження з базових станцій, поточні координати за GPS, стан внутрішніх датчиків пристрою і його налаштування. У пакеті завжди присутні рядки + COPS, #INFO. Якщо є сигнал GPS, в пакеті можуть бути відсутні рядки з інформацією про базові станції (#MONI). Якщо сигнал GPS відсутній, то в пакеті можуть бути відсутні рядки з GPS-даними (\$ GPGGA, \$ GPVTG, \$ GPZDA, \$ GPGSA).

#### **2.1. Передача даних про базові станції**

У цих рядках основними є параметри MCC, MNC, LAC, CELLID, TA. Видача MCC+MNC виконується за допомогою рядка **&COPS=0,2,"MCC+MNC"** Наприклад: **&COPS=0,2,"25506"** Де:  $MCC = 255$ ,  $MNC = 06$ .

Передача даних про базові станції (LAC, CELLID, TA) виконується за допомогою рядка:

**&BSMn=<bsic> <LAC> <CELLID> <arfcn> <dBm> <C1value> <C2value> <TA> <qual> <netname>**

та

**&BSn=<bsic> <LAC> <CELLID> <arfcn> <dBm> <C1value> <C2value> <TA> <qual> <netname>**

Де:

BSMn – список базових станцій, отриманий безпосередньо перед виконанням алгоритму визначення параметра ТА для базових станцій поточного оператора BSn – список базових станцій з оновленими параметрами ТА

n - індекс базової станції 0-6

Наприклад: **&BS0=56 2AA4 0E95 696 -86dbm 24 24 1 0 UA 06**

Де:

LAC = 2AA4 (передається в HEX) CELLID = 0E95 (передається в HEX) TA = 1 (передається в DEC)

Можлива передача до 7ми рядків з інформацією про базові станції.

При отриманні рядків BSMn поле <netname> присутнє тільки в рядку BSM0. У рядках BSM1-BSM6 це поле може бути відсутнім.

У рядках BS0-BS6 це поле присутнє завжди.

Всі поля відокремлені один від одного одним пропуском.

# **Передача GPS-даних**

В якості GPS-даних передаються рядки GPGGA, GPVTG, GPZDA і GPGSA. Детальний опис всіх GPS-рядків можна знайти в **"The NMEA 0183 Protocol"**

Приклад рядків з GPS-координатами:

**&GPGGA=084303.000,5025.1979,N,03025.6670,E,1,8,1.03,172.2,M,27.9,M,, \*57**

**&GPVTG=309.71,T,,M,0.09,N,0.17,K,A\*3E &GPZDA=084303.000,20,05,2010,,\*5E &GPGSA=A,3,05,28,07,19,13,,,,,,,,1.73,1.46,0.92\*0D**

# **2.2. Передача стану внутрішніх датчиків і параметрів пристрою**

Пристрій може передавати на сервер ряд внутрішніх датчиків і параметрів.

Датчики або параметри можуть бути числові або рядкові.

Всі строкові значення беруться в лапки "...".

Порожні строкові значення передаються як "".

**Загальний формат передачі датчиків виглядає так**:

&sens[ID]=x

**Загальний формат передачі параметрів виглядає так**:  $∥[ID]=x$ 

# Де:

sens – передача датчиків

par – передача параметрів

ID - індекс датчика або параметра, являє собою 4 символи == ID параметра. Так як ID датчиків або параметрів 3хзначне число, то ID буде завжди записуватися як 0xxx

x - значення датчика або параметра

**Приклад передачі деяких датчиків і параметрів**: **&sens[0100]=1&sens[0200]="GPS MAYAK VER 1.25"&par[0201]=300&par[0504]="**[www.google.com](http://www.google.com/)**"**

У даному прикладі відправляється: джерело скидання - датчик, ID = 100, значення 1, версія ПЗ - датчик, ID = 200, значення "GPS MAYAK VER 1.25", таймаут очікування GPS-координат - параметр, ID = 201, значення 300 секунд назва сервера - параметр, ID = 504, значення [www.google.com](http://www.google.com/)

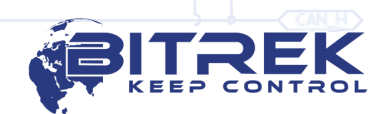

У відповіді, переданій пристроєм на сервер, будуть присутні значення всіх датчиків і параметрів, описані вище.

**3. Структура відповіді**

Після передачі пакету на сервер, очікується відповідь про підтвердження прийому даних з наступною структурою:

**HTTP/1.1 200 OK\r\n**

**Content-Length: X\r\n**

**\r\n**

**STATUS=RECEIVED&setparam xxxx yyyy&setparam xxxx yyyy&cmd0&cmdx\r\n**

```
Де:
```
**X** – довжина даних

**STATUS=RECEIVED –** статус того, що сервер прийняв дані

**&setparam xxxx yyyy —** рядок настройки параметрів

**&cmd0, &cmdx** – додаткові команди

**\r\n** – ознака завершення рядка з командами (якщо вони присутні)

У рядку налаштування параметрів xxxx - ID параметра, yyyy - значення параметра. Команда & setparam відділяється від ID параметра xxxx одним пропуском, ID параметра xxxx відділяється від значення параметра yyyy одним пропуском.

ID параметра (див. опис в таблиці **ID параметрів**) являє собою 4 символи == ID параметра. Т.к. ID параметрів 3хзначне число, то xxxx буде завжди записуватися як 0xxx

yyyy - значення параметра. Числова або строкова величина. **Строкові величини що не беруться в лапки "...". Якщо необхідно встановити порожній рядок, то записується у вигляді "& setparam 0xxx", тобто ознакою того що даний строковий параметр порожній рядок є пробіл і відсутність даних після пробілу.**

Пристрій розпізнає наступні додаткові команди - "loadparam", "saveparam", "cpureset", "BOOT host, port, path".

"Loadparam" - примусове завантаження параметрів з незалежної пам'яті в оперативну пам'ять

"Saveparam" - примусове збереження параметрів з оперативної пам'яті в незалежну пам'ять

"Cpureset" - негайне перезавантаження процесора

"BOOT host, port, path" - команда завантаження оновлення ПЗ

У процесі роботи пристрій автоматично завантажує всі параметри з незалежної пам'яті в оперативну і зберігає всі зміни в параметрах після кожної успішної передачі даних. Тому з метою заощадження ресурсу незалежної пам'яті немає необхідності в додатковому збереженні параметрів за допомогою команди "saveparam".

Приклад типової відповіді:

**HTTP/1.1 200 OK\r\n Content-Length: X\r\n \r\n STATUS=RECEIVED** Дані прийняті.

Приклад відповіді з встановленням параметрів GPS COORD TIMEOUT, HOST, PORT а також з необов'язковою командою збереження змін в енергонезалежну пам'ять:

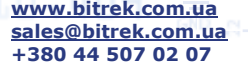

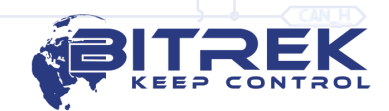

## **HTTP/1.1 200 OK\r\n Content-Length: X\r\n \r\n STATUS=RECEIVED&setparam 0201 300&setparam 0504**

# **biakom.com&setparam 0200 80&saveparam\r\n**

Після відправлення пакета підтвердження прийому сервер повинен автоматично розірвати з'єднання з пристроєм.

## **4. Команда оновлення ПО – "BOOT host,port,path"**

Для оновлення ПО передбачена команда BOOT. Ця команда містить IP-адресу або назву сервера, на якому знаходиться файл оновлення, порт сервера і шлях до файлу. Параметри команди відокремлені від ключового слова BOOT одним пропуском. Один від одного параметри відокремлюються комами. Довжина параметрів host і path не повинна перевищувати 46 символів, port – 6 символів. Для можливості завантаження оновлення ПЗ сервер повинен підтримувати передачу файлів по частинах (partial get).

Приклад відповіді з командою оновлення ПО:

**HTTP/1.1 200 OK\r\n Content-Length: X\r\n**

**\r\n**

**STATUS=RECEIVED&setparam 0201 300&setparam 0504 biakom.com&setparam 0200 80&BOOT biakom.com,80,pr/gps\_mayak\_1\_32.bin\r\n**

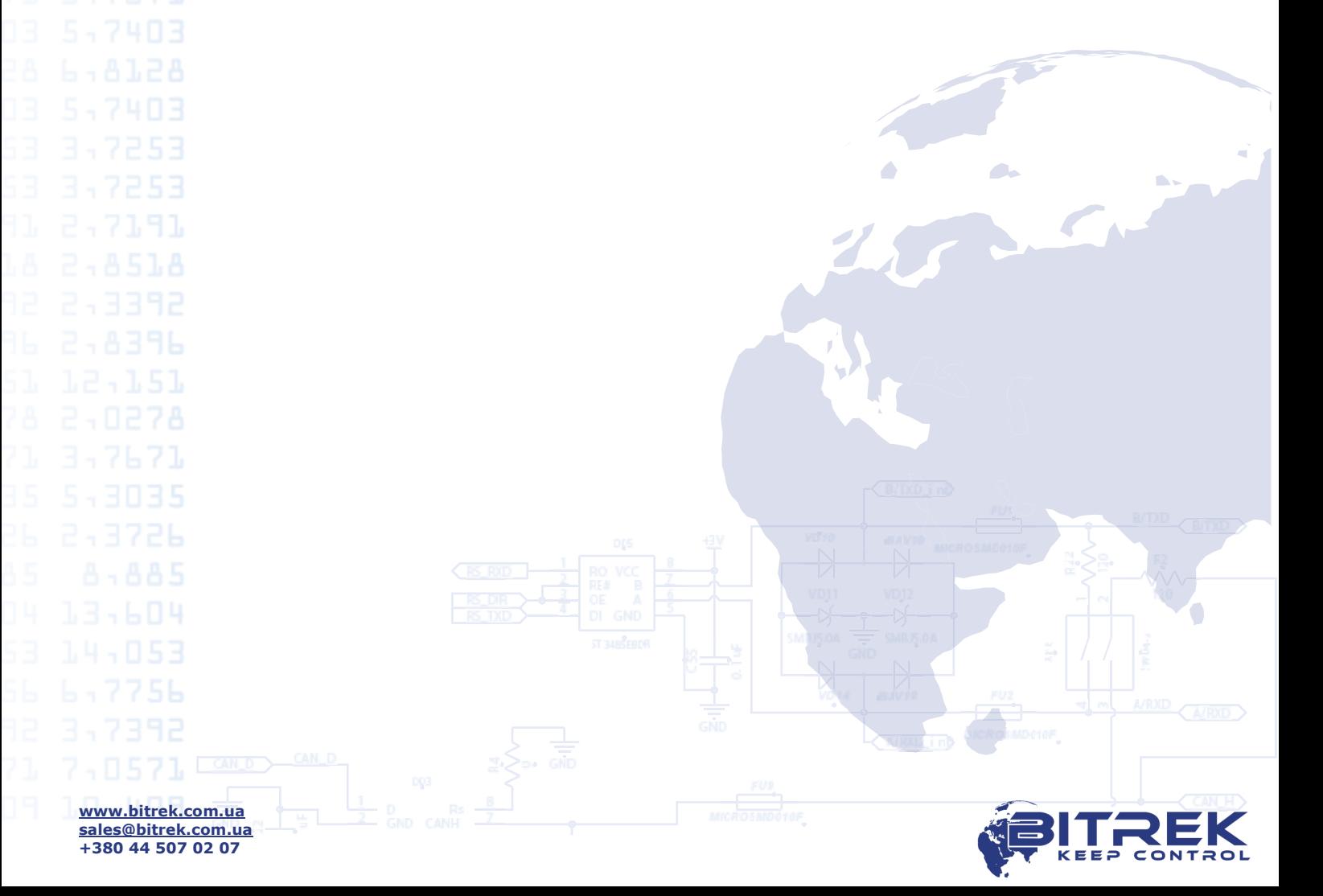